## **Web Caster**

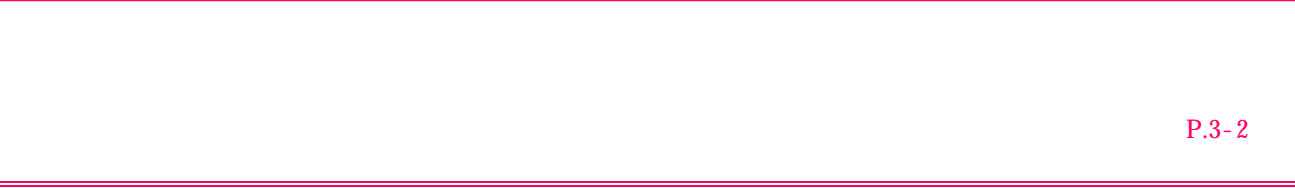

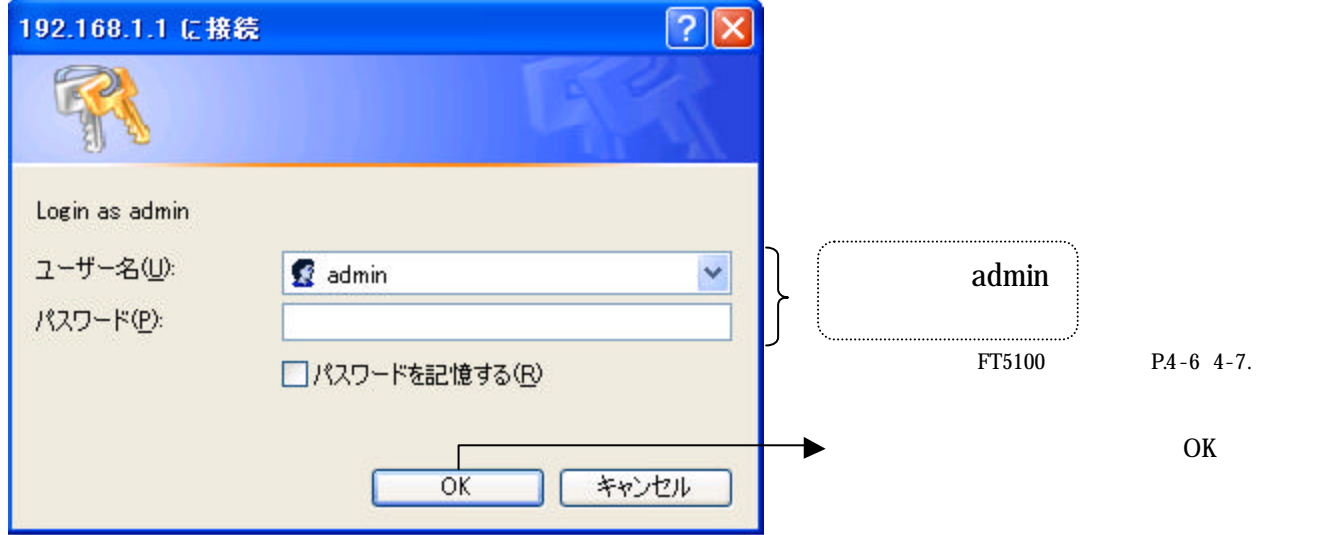

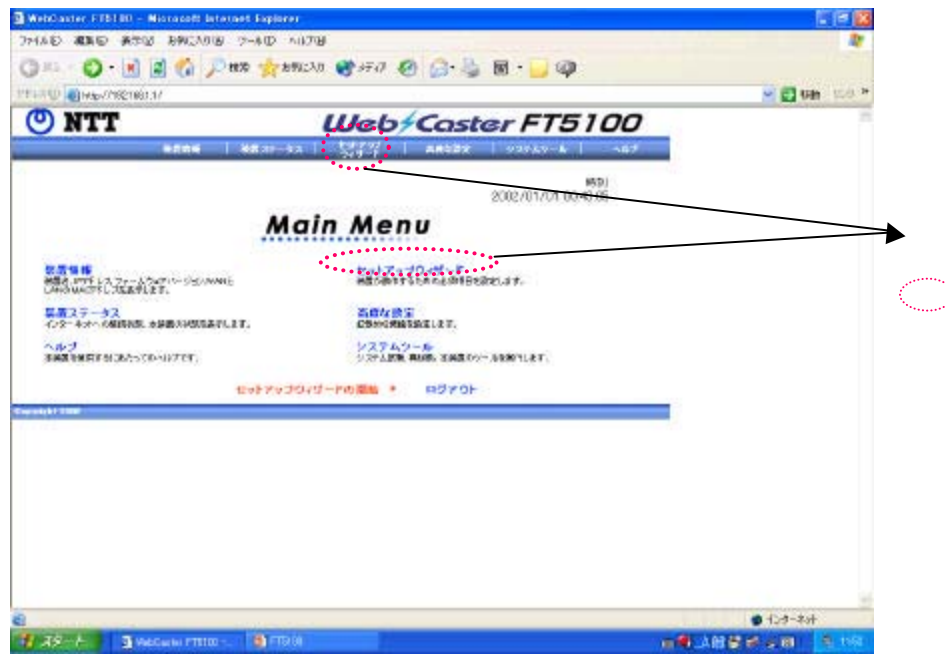

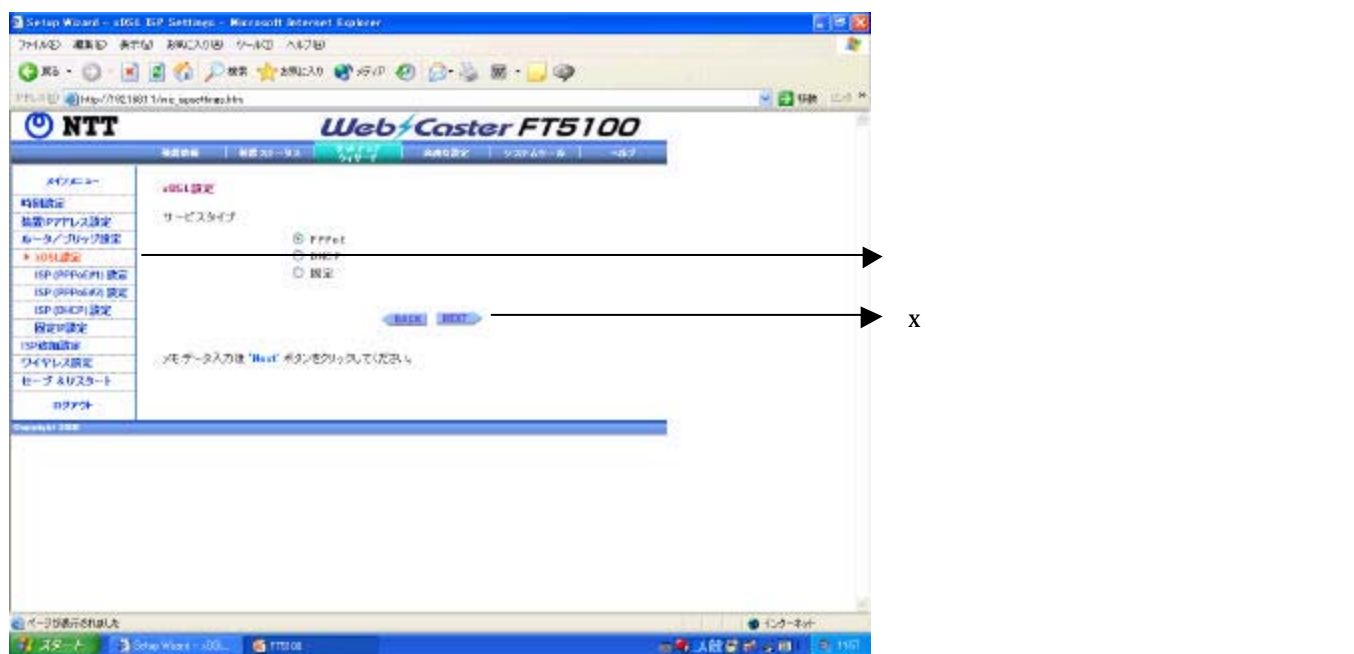

 $\Box$ **ISP** ISP ISP

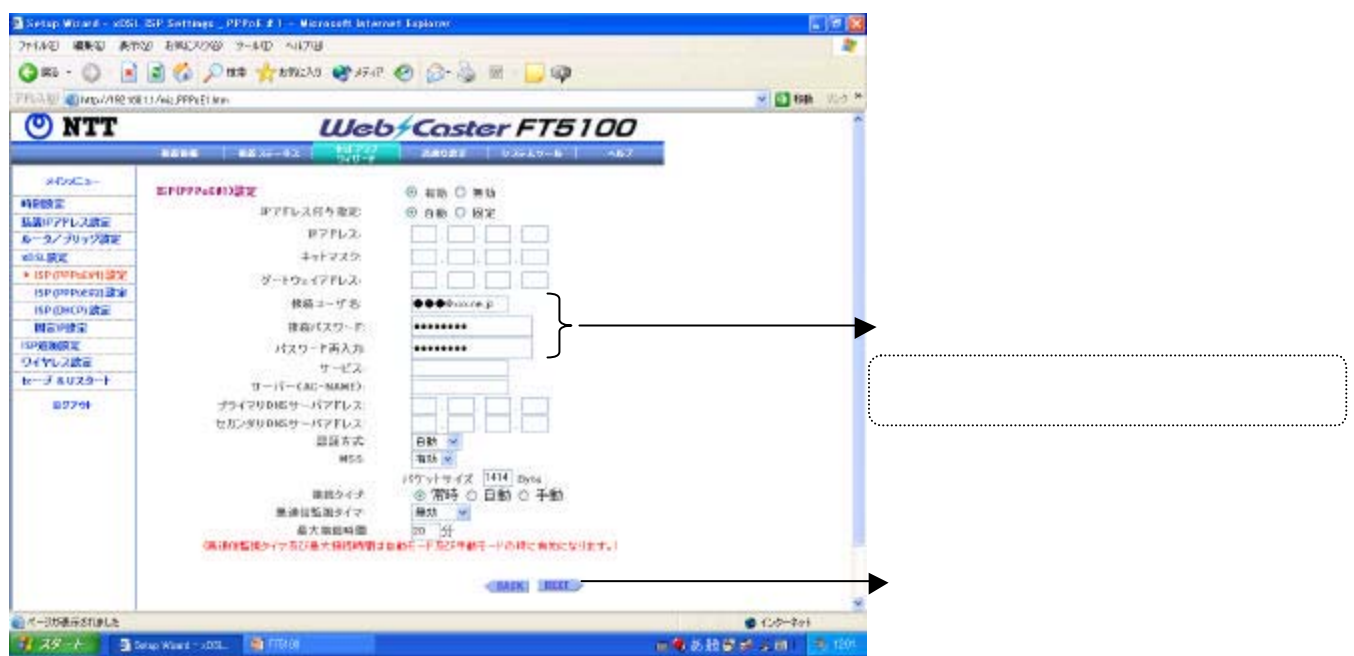

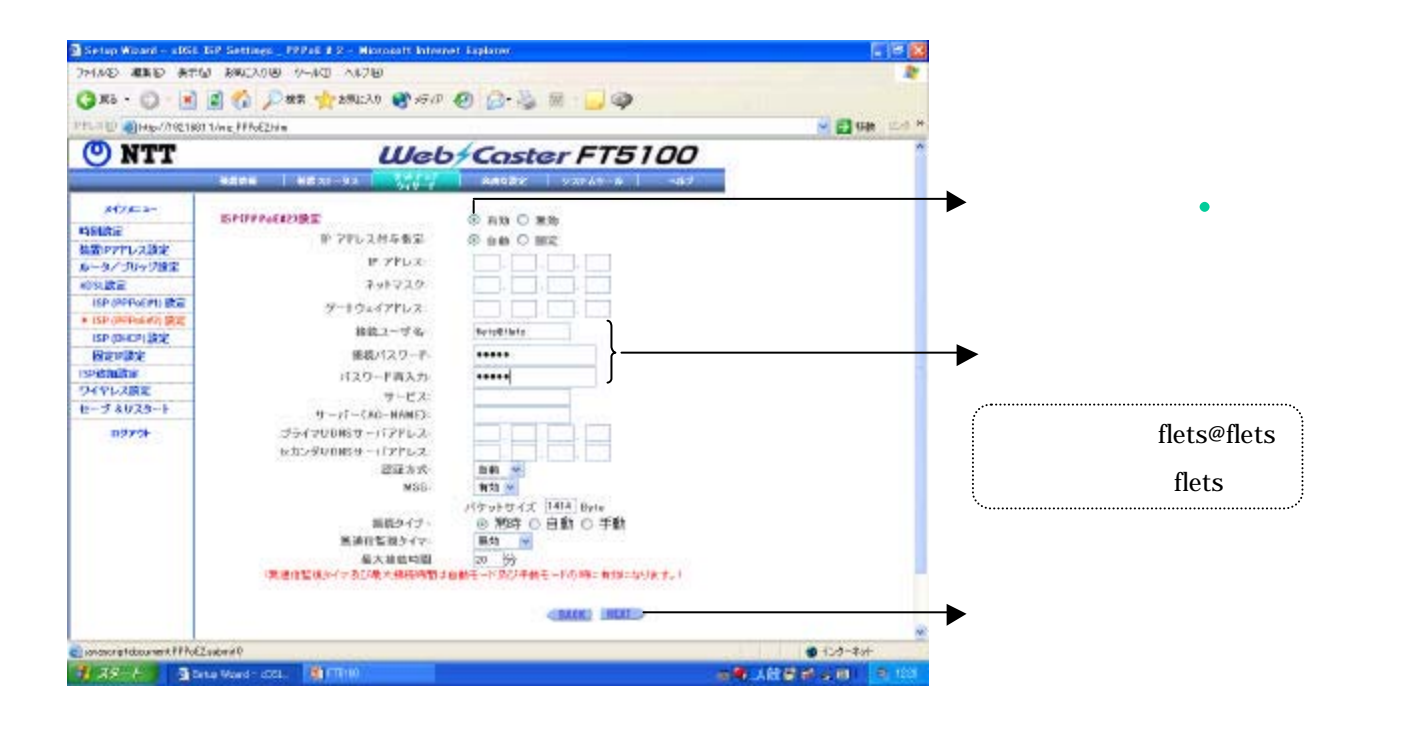

ついつのは、これは、設定画面の設定の設定が多くなっているためには、設定画面の設定が多くなっているためには、

 $\overline{\text{ISP}}$ についますが、ISPとフレッシャルを入れていますが、インターネットとなりますが、インターネットとなります。インターネットとしていますが、インターネットとしています。

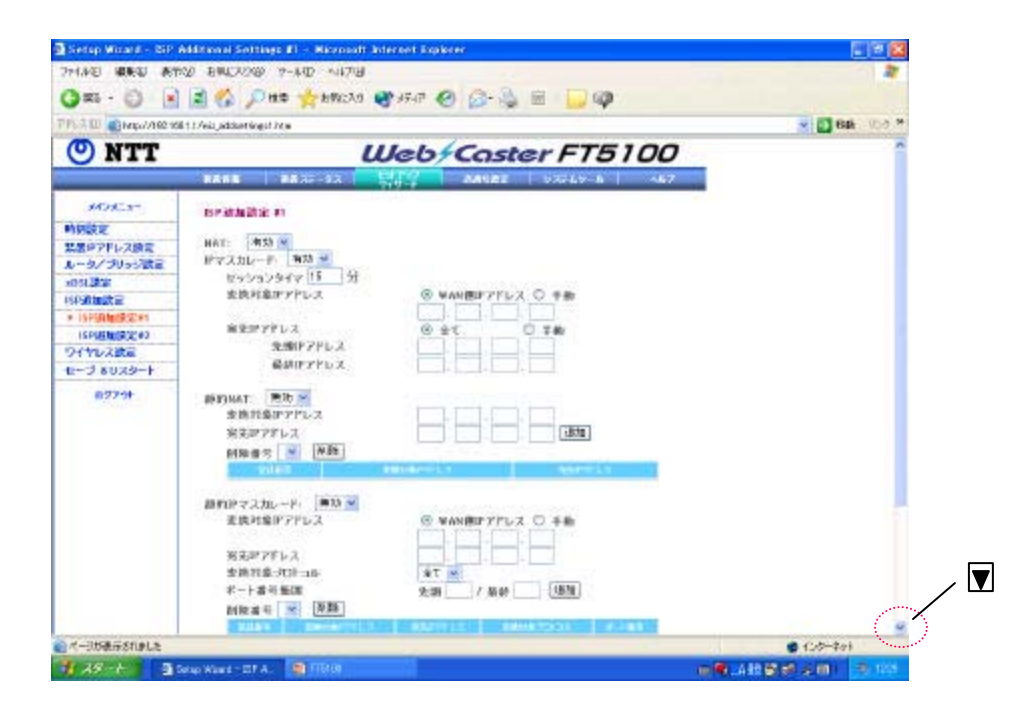

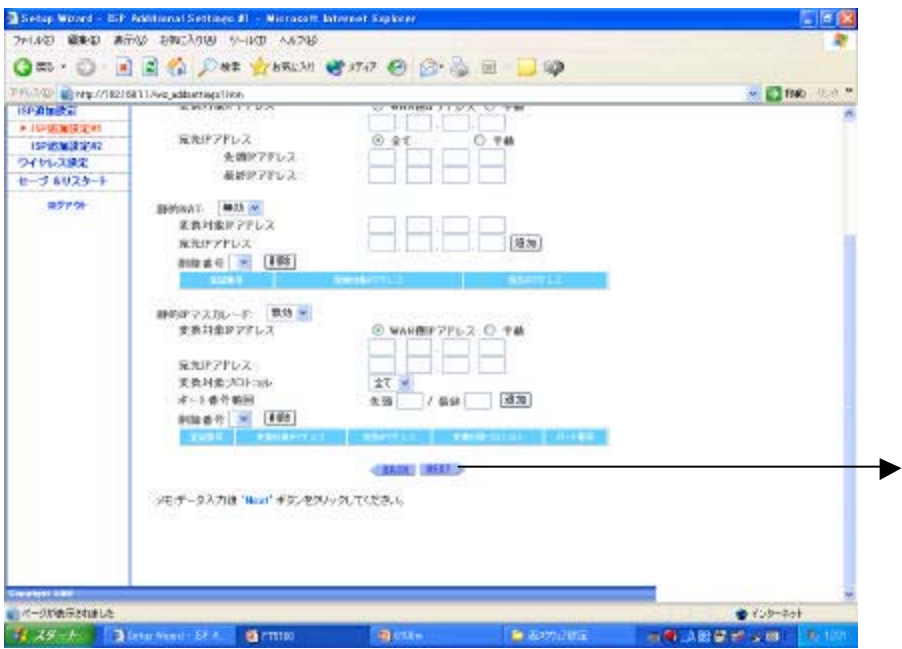

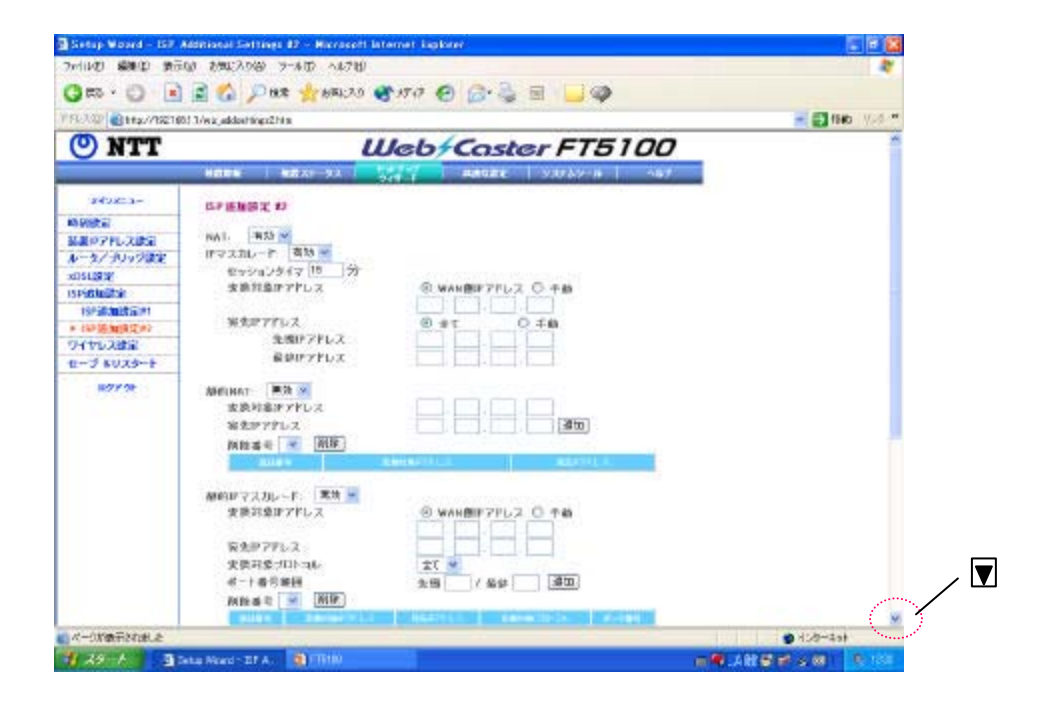

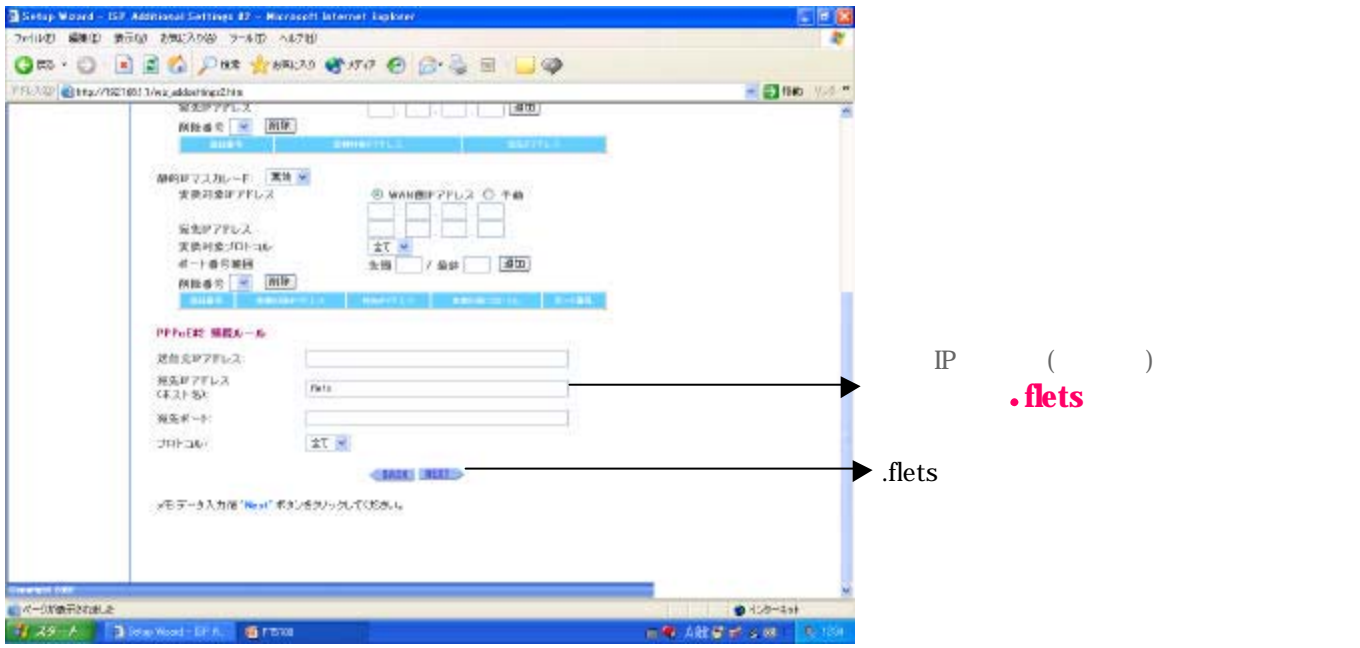

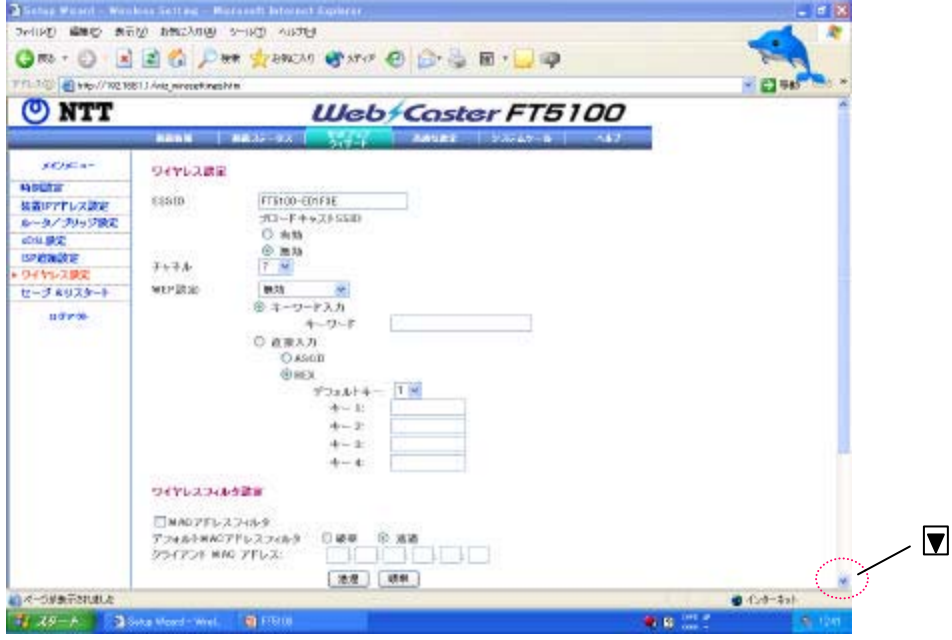

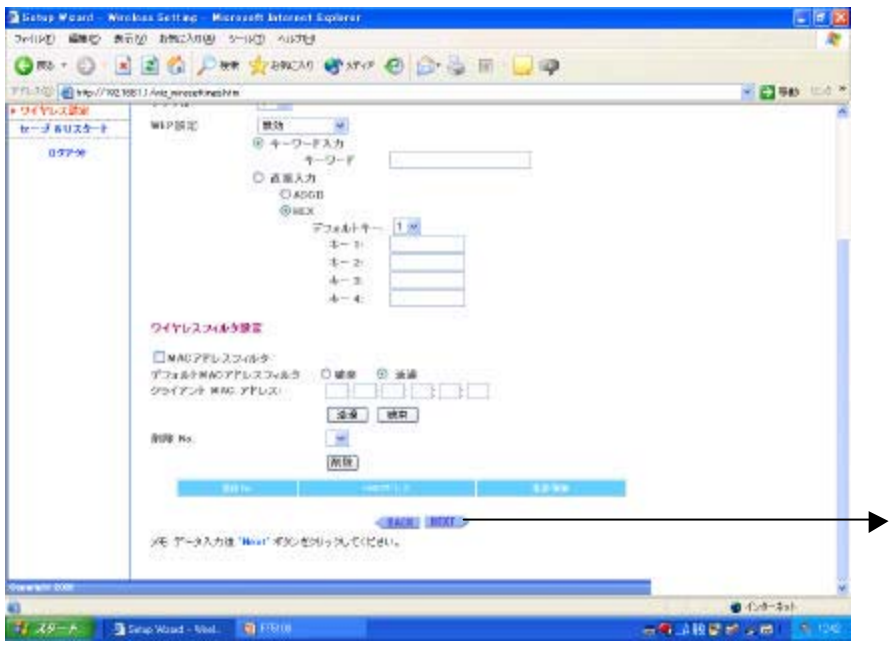

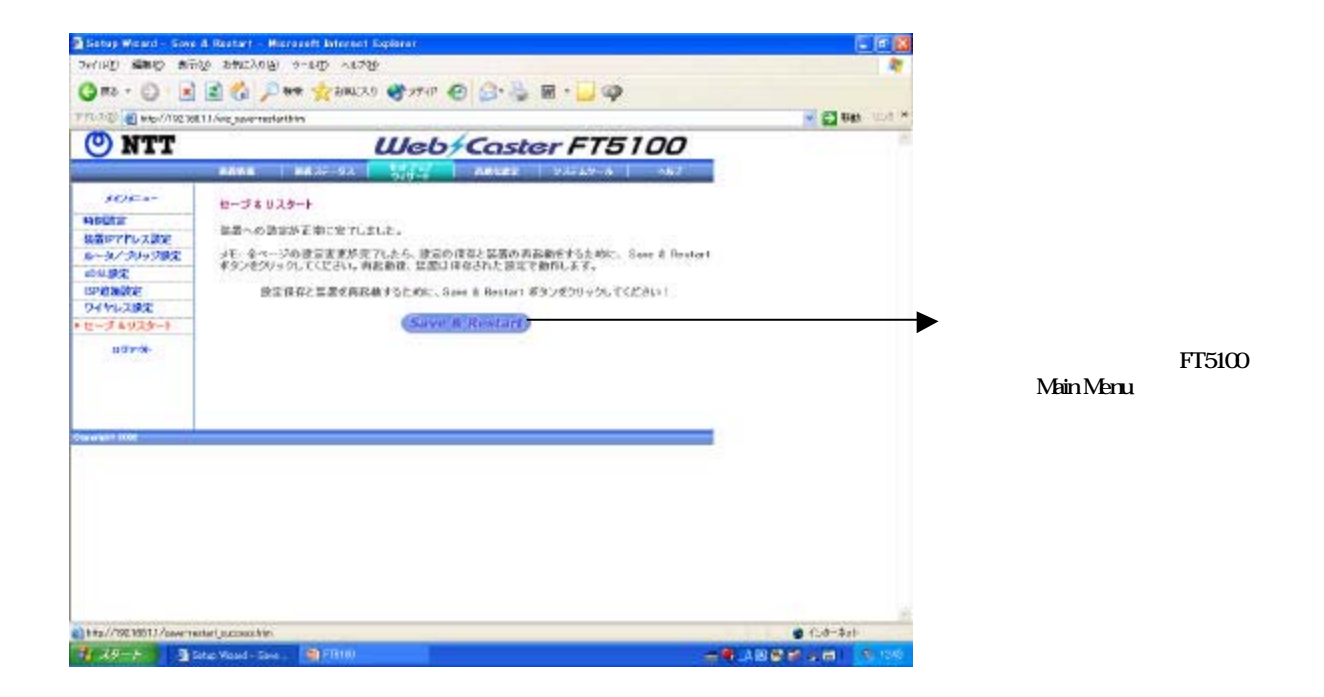

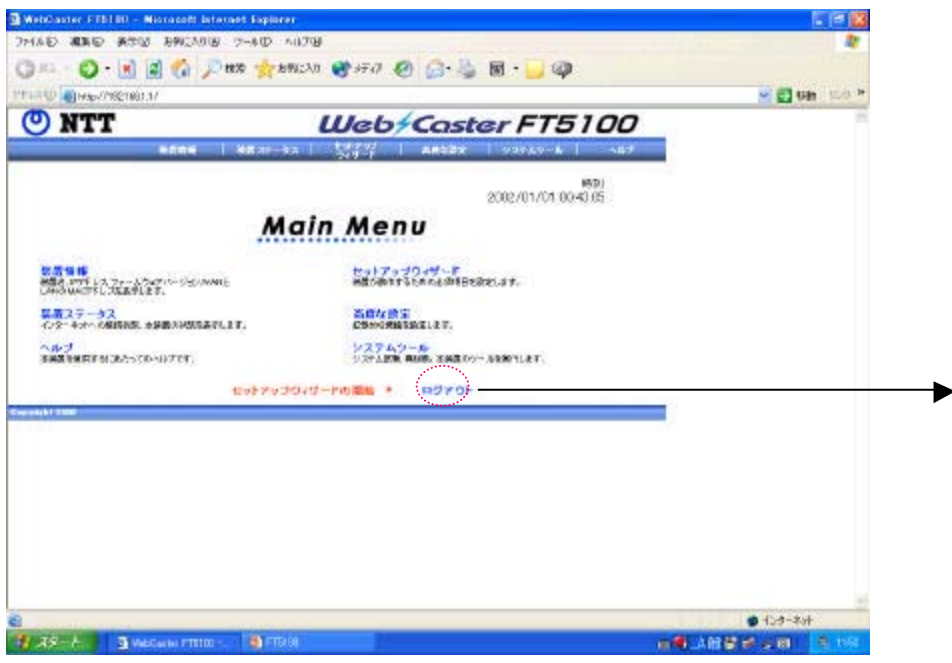